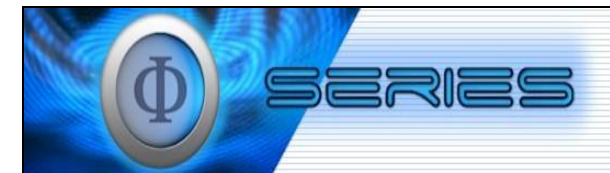

## **SYSTEM USER CONFIGURATION FORM: LEDA**

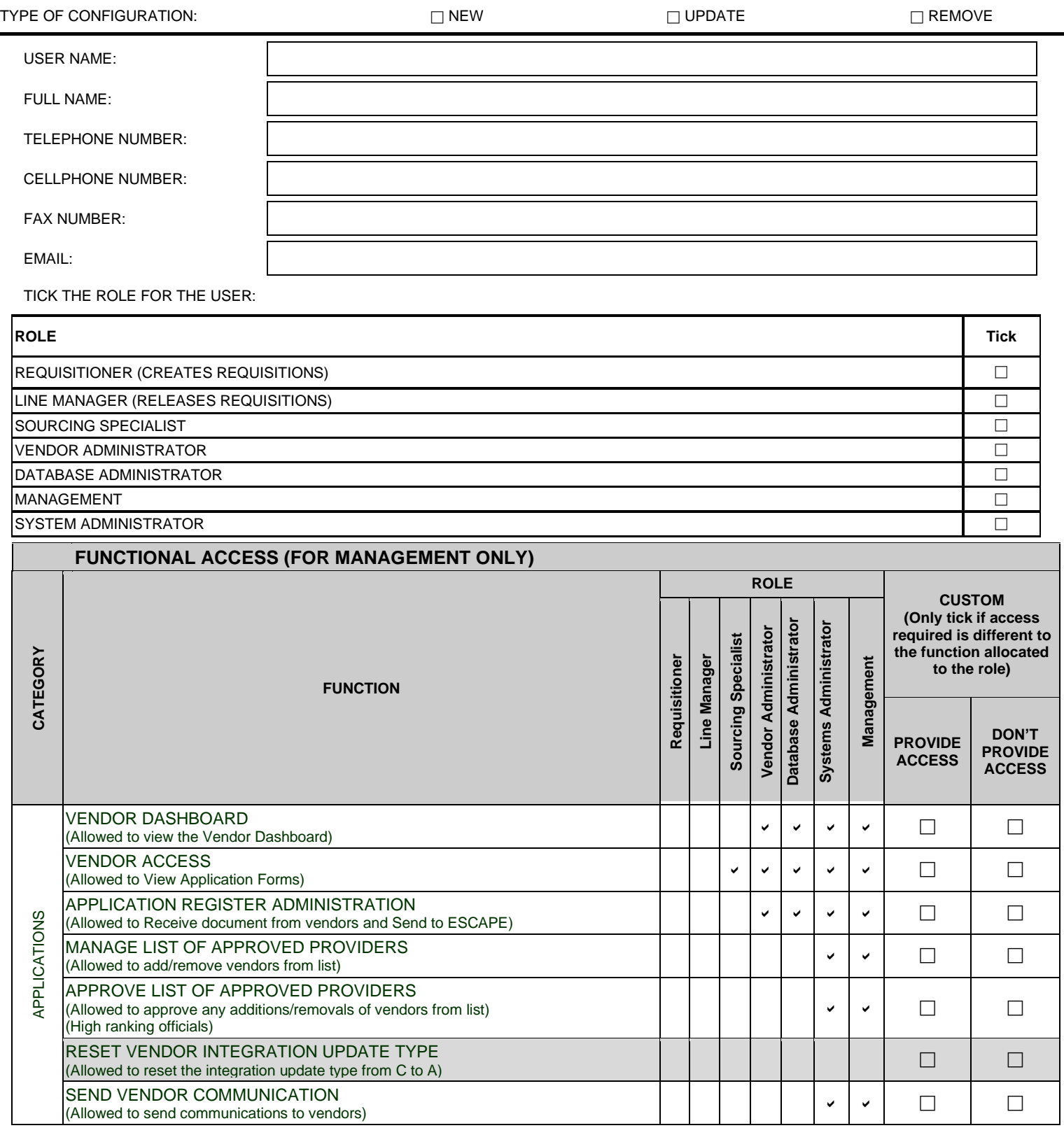

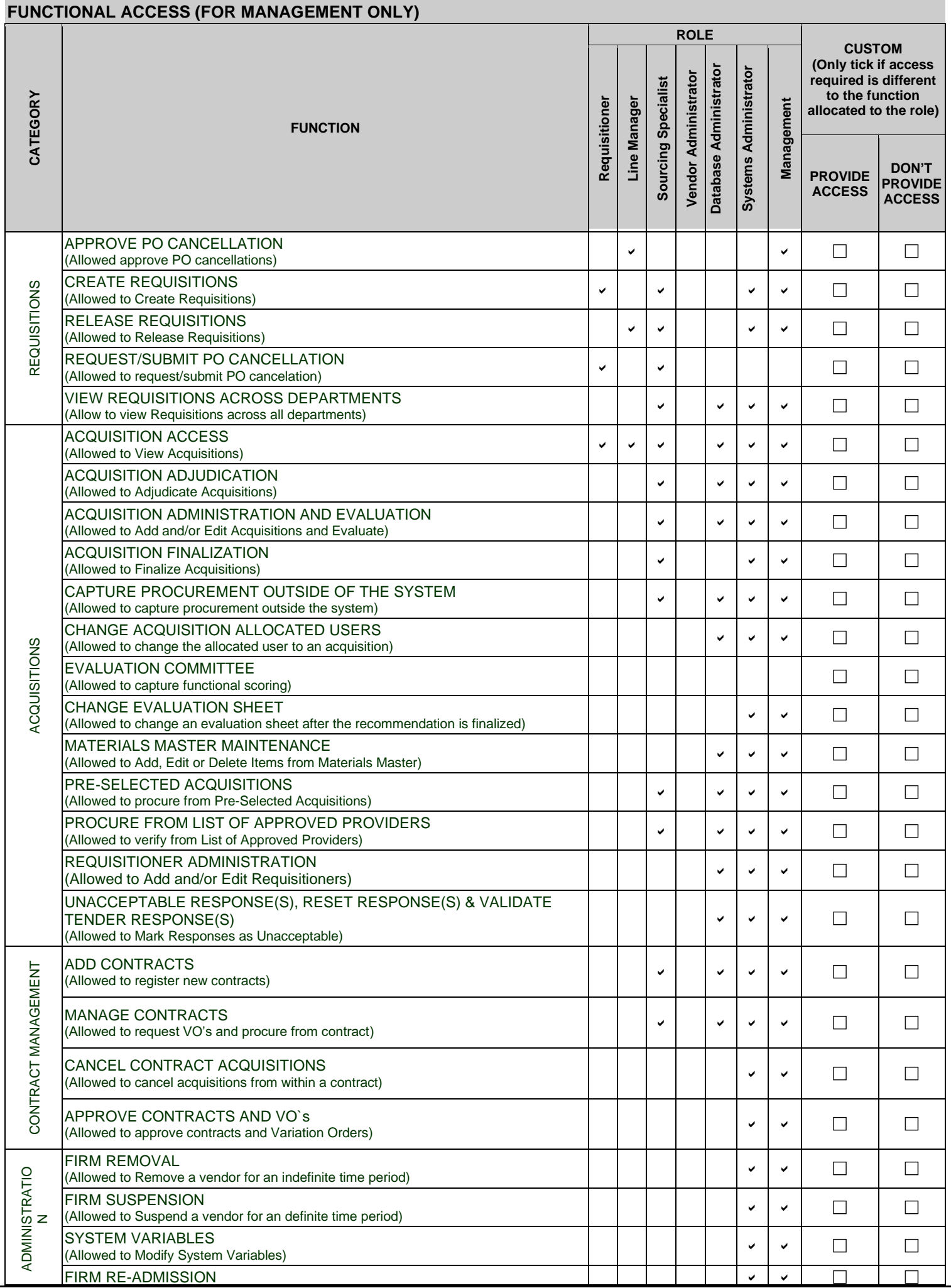

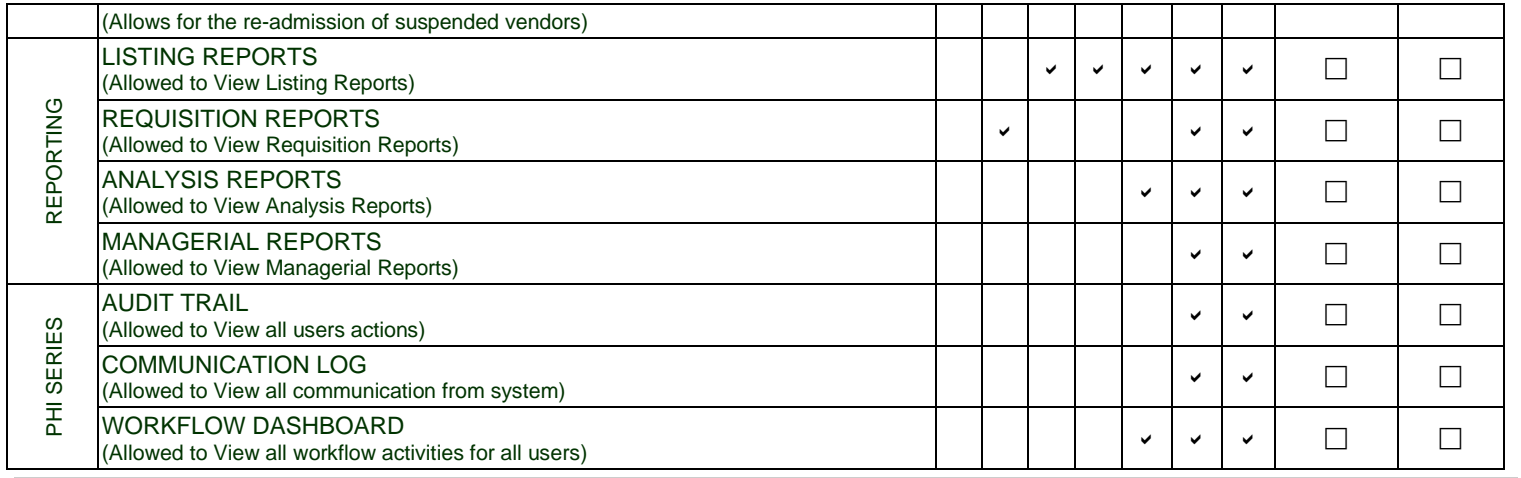

## **DELEGATION (FOR MANAGEMENT ONLY)**

**The delegation level and value will determine the functions the user is able to perform on the system based on their delegation of authority. The following table explains the allocation of delegations:**

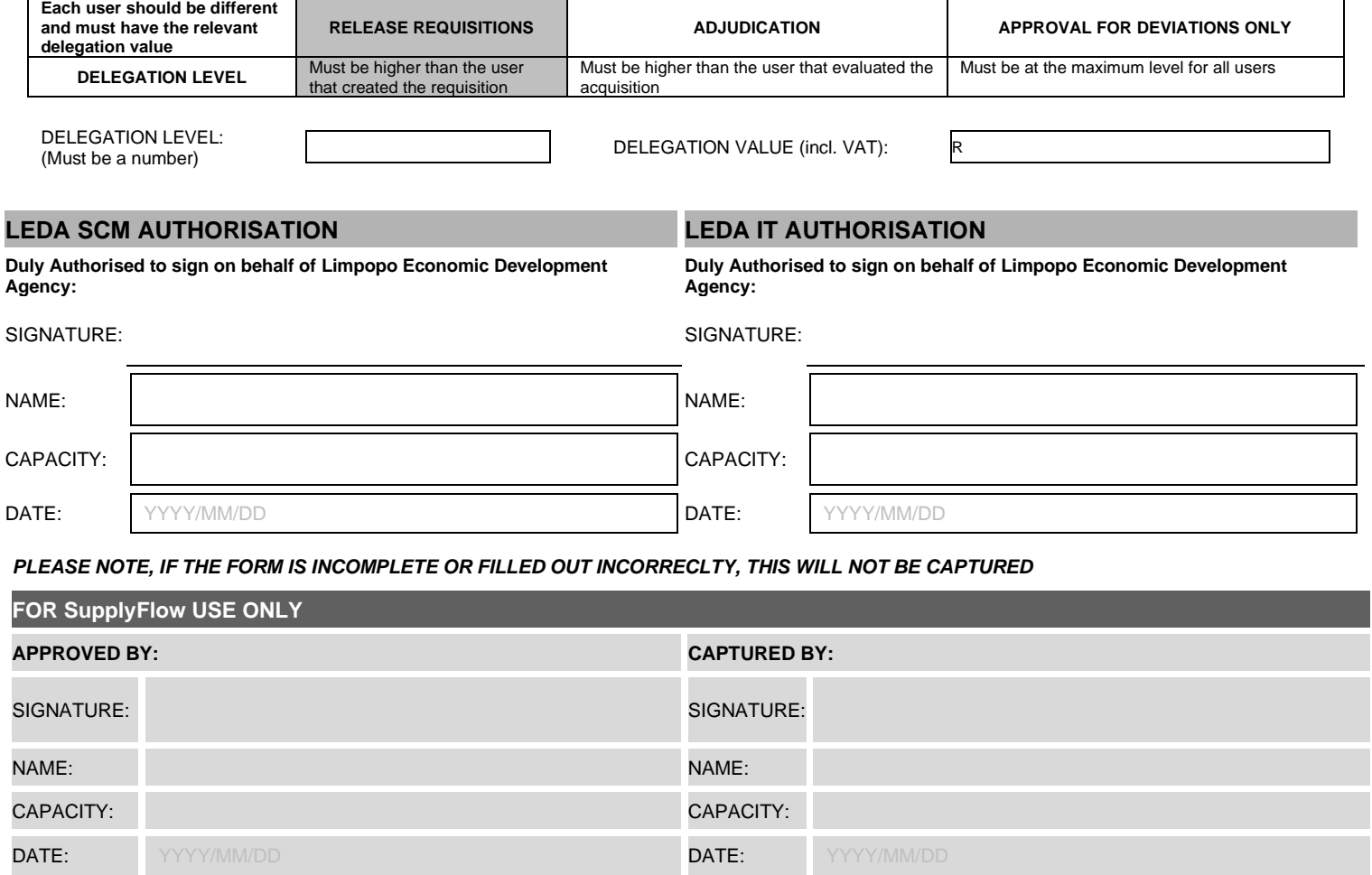